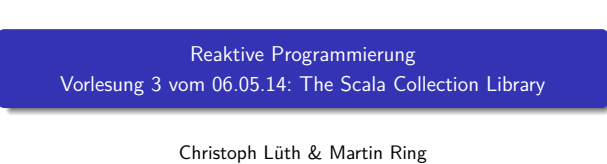

Universität Bremen

Sommersemester 2014

### **Fahrplan**

- ► Teil I: Grundlegende Konzepte
- ► Was ist Reaktive Programmierung?
- **Einführung in Scala**
- **I Die Scala Collections**
- $M$ onaden
- $S<sub>Cala</sub>Check$
- $\blacktriangleright$  Teil II: Nebenläufigkeit
- ▶ Teil III: Fortgeschrittene Konzepte

### **Nachschlag: Implicits**

- $\blacktriangleright$  Implizite Parameter:
	- def laugh(implicit stream: PrintStream) = stream.println("hahaha")
- ▶ Werden im Kontext des Aufrufs aufgelöst. (Durch den Typen)  $\triangleright$  Implizite Parameter + Traits  $\approx$  Typklassen:

trait Show[T] { def show(value: T): String }

```
def print[T](value: T)(implicit show: Show[T]) =
 println(show.show(value))
```
implicit object ShowInt extends Show[Int] { def show(value: Int) = value.toString }

print(7)

## **Heute: Scala Collections**

- $\triangleright$  Sind nicht in die Sprache eingebaut!
- $\blacktriangleright$  Trotzdem komfortabel val ages = Map("Homer" -> 36, "Marge" -> 34) ages("Homer") // 36
- ▶ Sehr vielseitig (Immutable, Mutable, Linear, Random Access, Read Once, Lazy, Strict, Sorted, Unsorted, Bounded...)
- $\blacktriangleright$  Und sehr generisch

```
val a = Array(1,2,3) ++ List(1,2,3)\mathtt{a}. \mathtt{flatMap}(\mathtt{i} \Rightarrow \mathtt{Seq}(\mathtt{i},\mathtt{i+1},\mathtt{i+2}))
```

```
Organisatorisches
▶ Die Übung am Donnerstag, 08.05.2014 fällt aus.
                                                                   2 [25]
```
### **Nachschlag: Traits**

1 [25]

3 [25]

5 [25]

7 [25]

<sup>I</sup> Trait <sup>≈</sup> Abstrakte Klasse ohne Parameter:

trait Foo[T] { def foo: T def bar: String = "Hallo" }

- Erlauben "Mehrfachvererbung": class <sup>C</sup> extends Foo[Int] with Bar[String] { ... }
- $\triangleright$  Können auch als Mixins verwendet werden:

trait Funny { def laugh() = println("hahaha") }

(new C with Funny).laugh() // hahaha

```
Nachschlag: Implicits
\blacktriangleright Implizite Konversionen:
   implicit def stringToInt(string: String) = string.toInt
   val x: Int = "3"
   x * "5" == 15 // true"5" % "4" == 1 // true
\triangleright Mit großer Vorsicht zu genießen!
► "Extension Methods" / "Pimp-My-Library" allerdings sehr nützlich!
\blacktriangleright Besser: Implizite Klassen
   implicit class RichString(s: String) {
     def shuffle = Random.shuffle(s.toList)
                          .mkString
   }
   "Hallo".shuffle // "laoHl"
                                                                          6 [25]
```
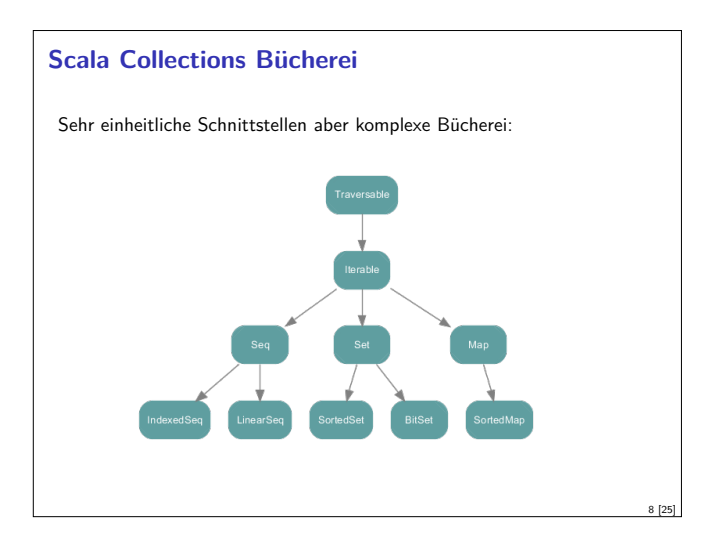

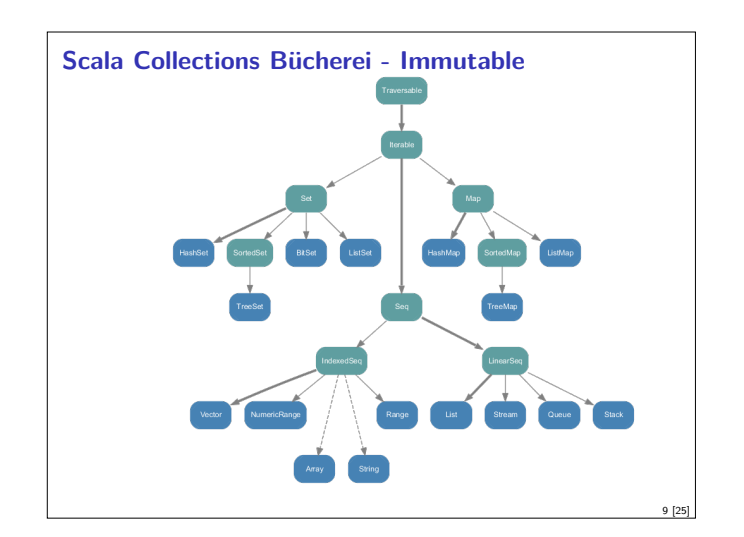

### **Konstruktoren und Extraktoren**

<sup>I</sup> Einheitliche Konstruktoren:

```
Traversable(1, 2, 3)
Iterable("x", "y", "z")
Map("x" -> 24, "y" -> 25, "z" -> 26)
Set(Color.red, Color.green, Color.blue)
SortedSet("hello", "world")
Buffer(x, y, z)
IndexedSeq(1.0, 2.0)
LinearSeq(a, b, c)
...
```
## $\blacktriangleright$  Einheitliche Extraktoren:

val  $Seq(a,b,c) = Seq(1,2,3)$ //  $a = 1$ ;  $b = 2$ ;  $c = 3$ 

...

### **Die wahre Signatur von map**

def map[B,That](f:  $A \Rightarrow B$ )(implicit bf: CanBuildFrom[Traversable[A], B, That]): That

Was machen wir damit?

- **In Schnell wieder vergessen**
- <sup>I</sup> Aber im Hinterkopf behalten: Die Signaturen in der Dokumentation sind "geschönt"!

## **Set[+A]**

- $\blacktriangleright$  Enthalten keine doppelten Elemente
- $\blacktriangleright$  Unterstützen Vereinigungen, Differenzen, Schnittmengen:

```
Set("apple","strawberry") ++ Set("apple","peach")
> Set("apple", "strawberry", "peach")
```

```
Set("apple","strawberry") -- Set("apple","peach")
> Set("strawberry")
```
Set("apple", "strawberry") & Set("apple", "peach") > Set("apple")

<sup>I</sup> [Nützliche Subtypen:](http://docs.scala-lang.org/overviews/collections/performance-characteristics.html) SortedSet, BitSet

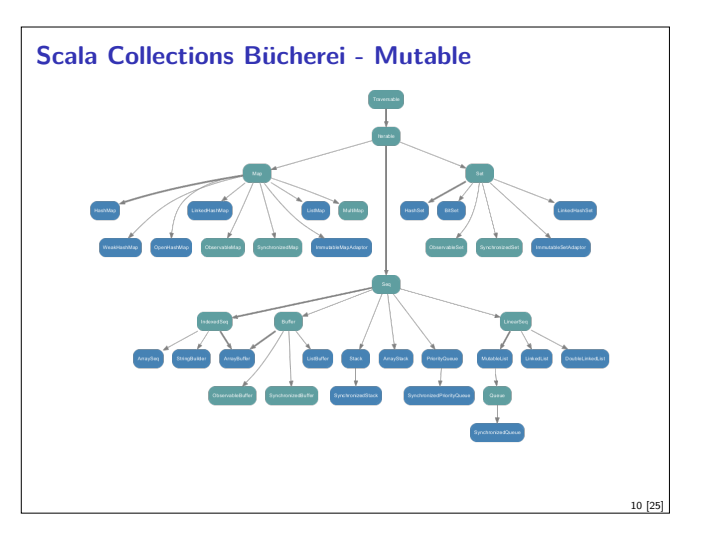

### **scala.collection.Traversable[+A]**

- $\triangleright$  Super-trait von allen anderen Collections.
- $\blacktriangleright$  Einzige abstrakte Methode:
	- def foreach[U](f: Elem  $\Rightarrow$  U): Unit
- $\triangleright$  Viele wichtige Funktionen sind hier schon definiert:
- $\triangleright$  ++[B](that: Traversable[B]): Traversable[B]
- $\triangleright$  map[B](f: A => B): Traversable[B]
- $\triangleright$  filter(f: A => Boolean): Traversable[A]
- $\triangleright$  foldLeft[B](z: B)(f: (B,A) => B): B
- $\blacktriangleright$  flatMap[B](f: A => Traversable[B]): Traversable[B] \* take, drop, exists, head, tail, foreach, size, sum, groupBy, takeWhile ...
- <sup>I</sup> Problem: So funktionieren die Signaturen nicht!
- ▶ Die folgende Folie ist für Zuschauer unter 16 Jahren nicht geeignet...

# **Seq[+A], IndexedSeq[+A], LinearSeq[+A]**  $\blacktriangleright$  Haben eine länge (length) ▶ Elemente haben feste Positionen (indexOf, indexOfSlice, ...) <sup>I</sup> Können Sortiert werden (sorted, sortWith, sortBy, ...) <sup>I</sup> Können Umgedreht werden (reverse, reverseMap, ...)

- <sup>I</sup> Können mit anderen Sequenzen verglichen werden (startsWith, ...)
- <sup>I</sup> Nützliche Subtypen: List, Stream, Vector, Stack, Queue, mutable.Buffer
- ▶ Welche ist die richtige für mich? http://docs.scala-lang.org/overviews/collections/ performance-characteristics.html

## **Map[K,V]**

11 [25]

13 [25]

15 [25]

- In Ist eine Menge von Schlüssel-Wert-Paaren: Map[K,V] <: Iterable[(K,V)]
- $\blacktriangleright$  Ist eine partielle Funktion von Schlüssel zu Wert: Map[K,V] <: PartialFunction[K,V]
- ► Werte können "nachgeschlagen" werden:

```
val ages = Map("Homer" -> 39, "Marge" -> 34)
```

```
ages("Homer")
\sim 30
```
ages isDefinedAt "Bart" // ages contains "Bart" > false

```
ages get "Marge"
> Some(34)
```
<sup>I</sup> Nützliche Subtypen: mutable.Map

12 [25]

### **Collections Vergleichen**

- ▶ Collections sind in Mengen, Maps und Sequenzen aufgeteilt.
- $\triangleright$  Collections aus verschiendenen Kategorien sind niemals gleich: Set $(1,2,3)$  == List $(1,2,3)$  // false
- ► Mengen und Maps sind gleich wenn sie die selben Elemente enthalten:  $TreeSet(3,2,1) == HashSet(2,1,3)$  // true
- <sup>I</sup> Sequenzen sind gleich wenn sie die selben Elemente in der selben Reihenfolge enthalten:  $List(1,2,3) == Stream(1,2,3)$  // true

```
Scala Collections by Example - Part II
► Problem: Fibonacci Zahlen so elegant wie in Haskell?
   fibs = 0 : 1 : zipWith (+) fibs (tail fibs)
\blacktriangleright Lösung:
   val fibs: Stream[BigInt] =
    BigInt(0) \#:: BigInt(1) \#:: fibs.zip(fibs.tail).map(
      n \Rightarrow n. 1 + n. 2
```

```
fibs.take(10).foreach(println)
> 0
> 1
> ...
> 21
> 34
```
### **Option[+A]**

```
An vielen Stellen in der Standardbücherei gibt es die Auswahl:
```
val ages = Map("Homer" -> 39, "Marge" -> 34)

```
ages("Bart") // NoSuchElementException
ages.get("Bart") // None
```
- <sup>I</sup> Nützliche Operationen auf Option val x: Option[Int] = ???
	- x getOrElse 0

```
x foldLeft ("Test")(_.toString)
x exists (= == 4)
...
```
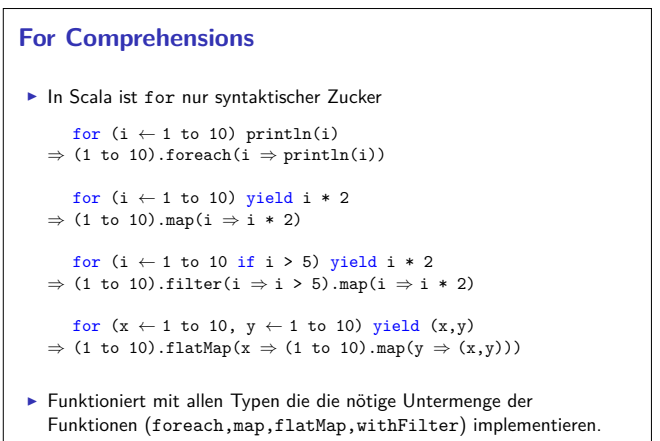

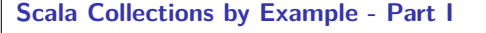

► Problem: Namen der erwachsenen Personen in einer Liste

```
case class Person(name: String, age: Int)
val persons = List(Person("Homer",39), Person("Marge",34),
                  Person("Bart",10), Person("Lisa",8),
                  Person("Maggie",1), Person("Abe",80))
```
 $\blacktriangleright$  Lösung:

17 [25]

19 [25]

21 [25]

23 [25]

```
val adults = persons.filter(_.age >= 18).map(_.name)
```
> List("Homer", "Marge", "Abe")

### **Option[+A]**

```
\blacktriangleright Haben maximal 1 Element
```

```
sealed trait Option[+A]
case object None extends Option[Nothing]
case class Some(get: A) extends Option[A]
```
- $\blacktriangleright$  Entsprechen Maybe in Haskell
- $\triangleright$  Sollten dort benutzt werden wo in Java null im Spiel ist

```
def get(elem: String) = elem match {
  case "a" \Rightarrow Some(1)case "b" \Rightarrow Some(2)
  case \Box \Rightarrow None
\overline{1}
```

```
\blacktriangleright Hilfreich dabei:
```

```
Option("Hallo") // Some("Hallo")
Option(null) // None
```
#### **Ranges**

```
- Repräsentieren Zahlensequenzen
```
class Range(start: Int, end: Int, step: Int) class Inclusive(start: Int, end: Int, step: Int) extends Range(start,end + 1,step)

Int ist "gepimpt" (RichInt):

```
1 to 10 // new Inclusive(1,10,1)
1 to (10,5) // new Inclusive(1,10,5)
1 until 10 // new Range(1,10)
```
- $\triangleright$  Werte sind berechnet und nicht gespeichert
- <sup>I</sup> Keine "echten" Collections
- ▶ Dienen zum effizienten Durchlaufen von Zahlensequenzen:

```
(1 to 10).foreach(println)
```
## **Scala Collections by Example - Part III**

<sup>I</sup> Problem: Wörter in allen Zeilen in allen Dateien in einem Verzeichnis durchsuchen.

```
def files(path: String): List[File]
def lines(file: File): List[String]
def words(line: String): List[String]
```
def find(path: String, p: String  $\Rightarrow$  Boolean) = ???

 $\blacktriangleright$  Lösung:

} yield word

```
def find(path: String, p: String ⇒ Boolean) = for {
  file \leftarrow files(path)line \leftarrow lines(file)word \leftarrow words(line) if p(word)
```
18 [25]

20 [25]

## **Zusammenfassung**

- $\triangleright$  Scala Collections sind ziemlich komplex
- $\blacktriangleright$  Dafür sind die Operationen sehr generisch
- $\blacktriangleright$  Es gibt keine in die Sprache eingebauten Collections: Die Collections in der Standardbücherei könnte man alle selbst implementieren
- $\blacktriangleright$  Für fast jeden Anwendungsfall gibt es schon einen passenden Collection Typ
- $\blacktriangleright$  for-Comprehensions sind in Scala nur syntaktischer Zucker
- $\blacktriangleright$  Nächstes mal: Monaden in Scala